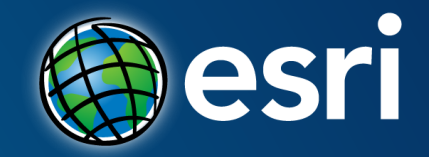

## **ArcGIS GeoEvent Extension for Server: Best Practices**

Gary Sheppard | Solution Engineer | Esri

#### **Live Data: Ubiquitous, Plenteous**

• **Internet of Things (excluding PCs, phones, and tablets)**

- **2009: 0.9 billion devices**
- **2020: 26 billion devices**
- *Source: Gartner*
- **Total amount of digital data created**
	- **2010: 1.2 zettabytes**
	- **2013: 4 zettabytes**
	- **2020: 35 zettabytes**
	- **(Zettabyte = 1 billion terabytes)**
	- *Sources: IDC, VSAT Voice*

#### **ArcGIS GeoEvent Extension**

- **Listen for live data inputs of any kind**
- **Generate outputs (e.g. write to feature services)**
- **Filter live data**
- **Apply GeoFences to live data**
- **Enrich live data**

"I built my own system to handle live data. It was easy and it's awesome."

No one ever

### **Benefits of GeoEvent Extension**

- **We've built what's hard about live data handling**
- **You build what's specific to you (the easy part!)**
- **We'll fully support you**
- **Let me show you how it works...**

## **Agenda**

- **Getting started**
- **Basic concepts**
- **Advanced topics**

#### **How to Get GeoEvent Extension**

#### • **Now:**

- **Check to see if your organization already has it**
- **Or subscribe to Esri Developer Network (EDN)**
- **Later:**
	- **Purchase it if you don't have it yet**
	- **It's an extension to ArcGIS for Server**

## **Installation and Configuration**

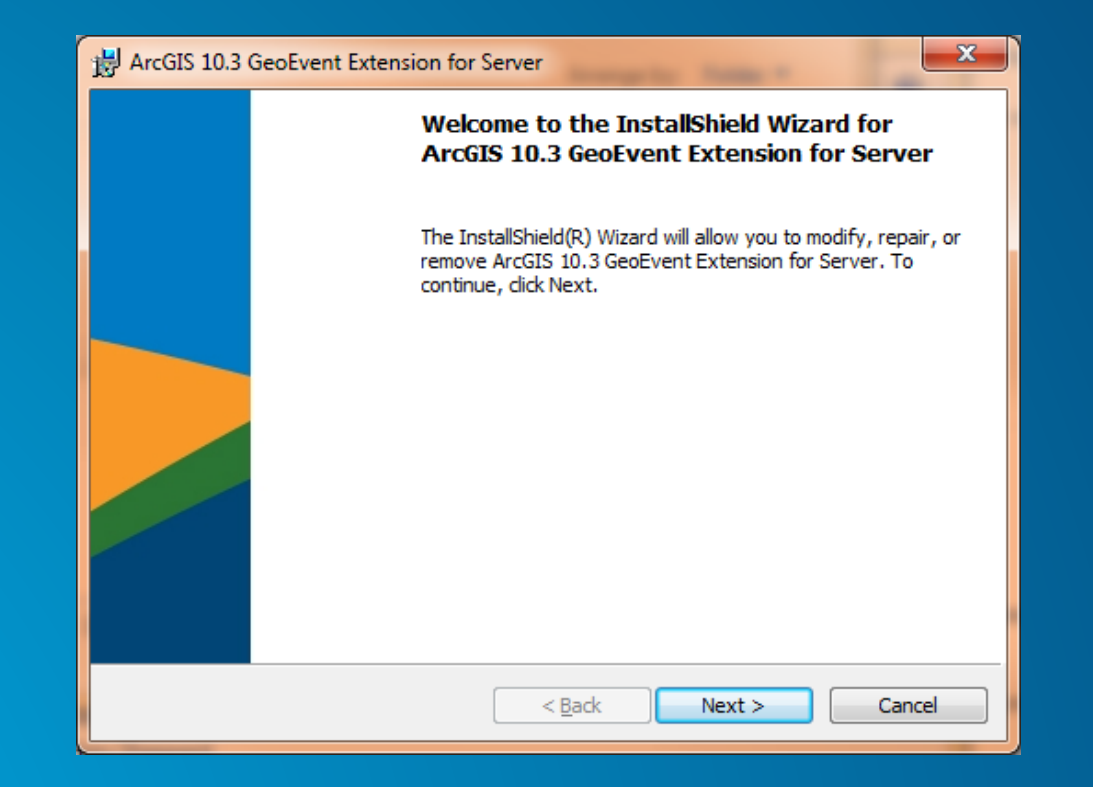

## **Installation and Configuration**

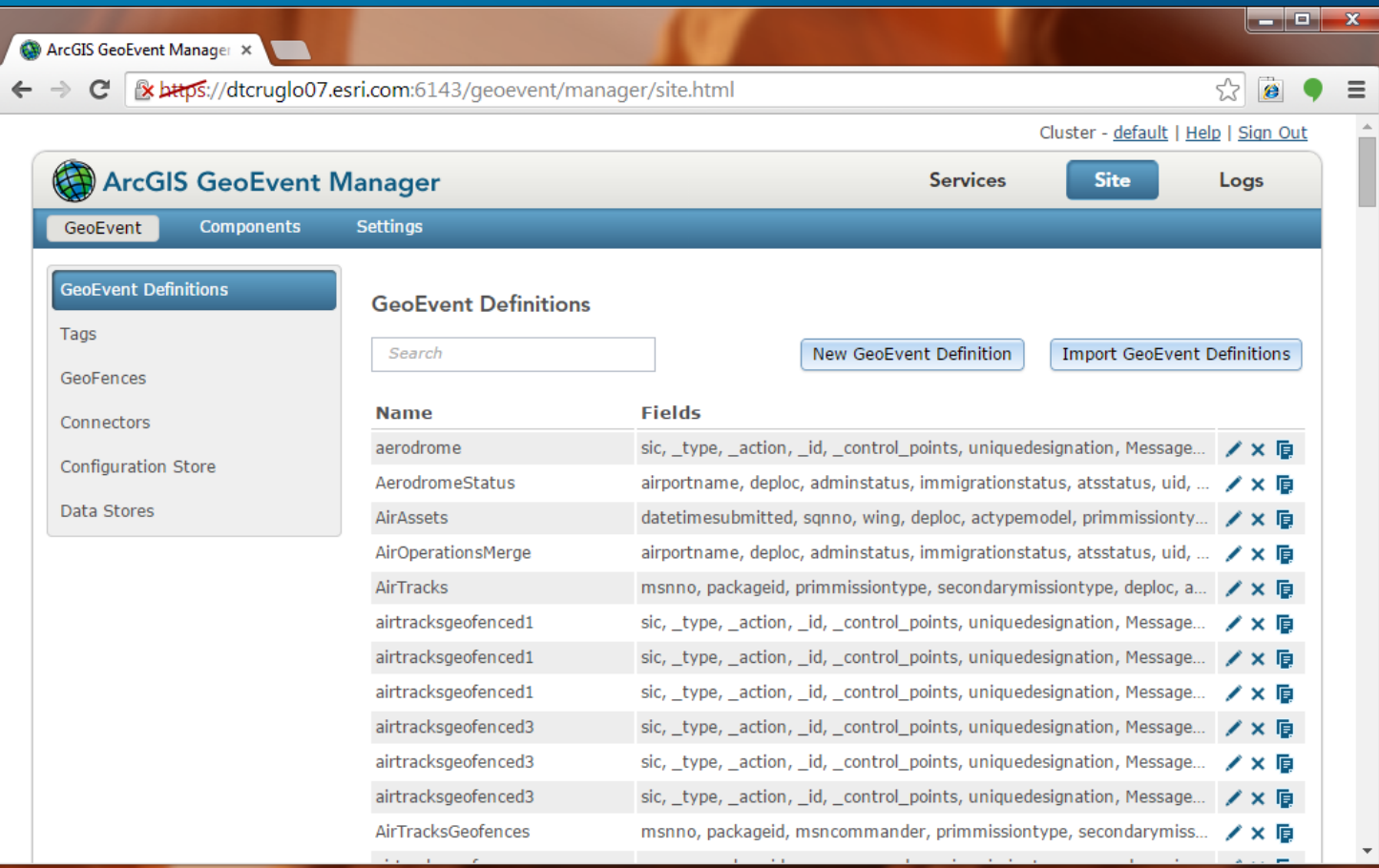

# **Basic Configuration**

Demo

**Best Practices for Getting Started**

• **GeoEvent [tutorials on ArcGIS.com](http://www.arcgis.com/home/group.html?owner=GeoEventTeam&title=ArcGIS GeoEvent Processor)**

# **First GeoEvent Service**

Demo

### **Live Data Streams**

#### • **GPS**

- **Mobile devices**
- **Social media**
- **Sensors**
- **Simulators**
- **Or anything else (via SDK)**

## **Better Together**

- **GeoEvent Extension**
- **Operations Dashboard**

## **Live Data**

#### Demo:

- GeoEvent Manager
- Operations Dashboard

#### **Connector**

- **An input or output type**
- **Connector = Adapter + Transport**
	- **Adapter: converts between GeoEvents and raw data**
	- **Transport: sends and receives raw data**

## **Adapters (Included)**

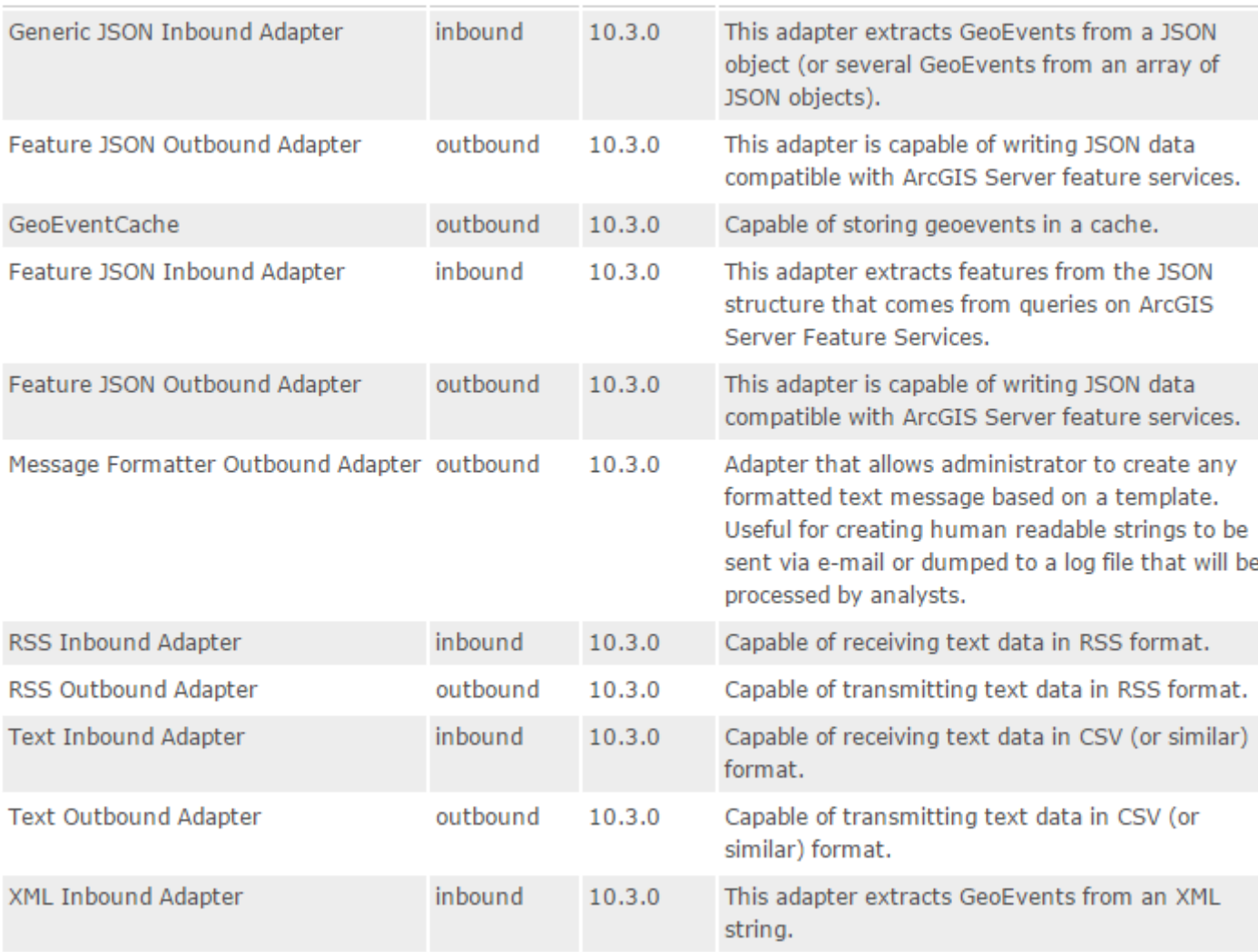

## **Transports (Included)**

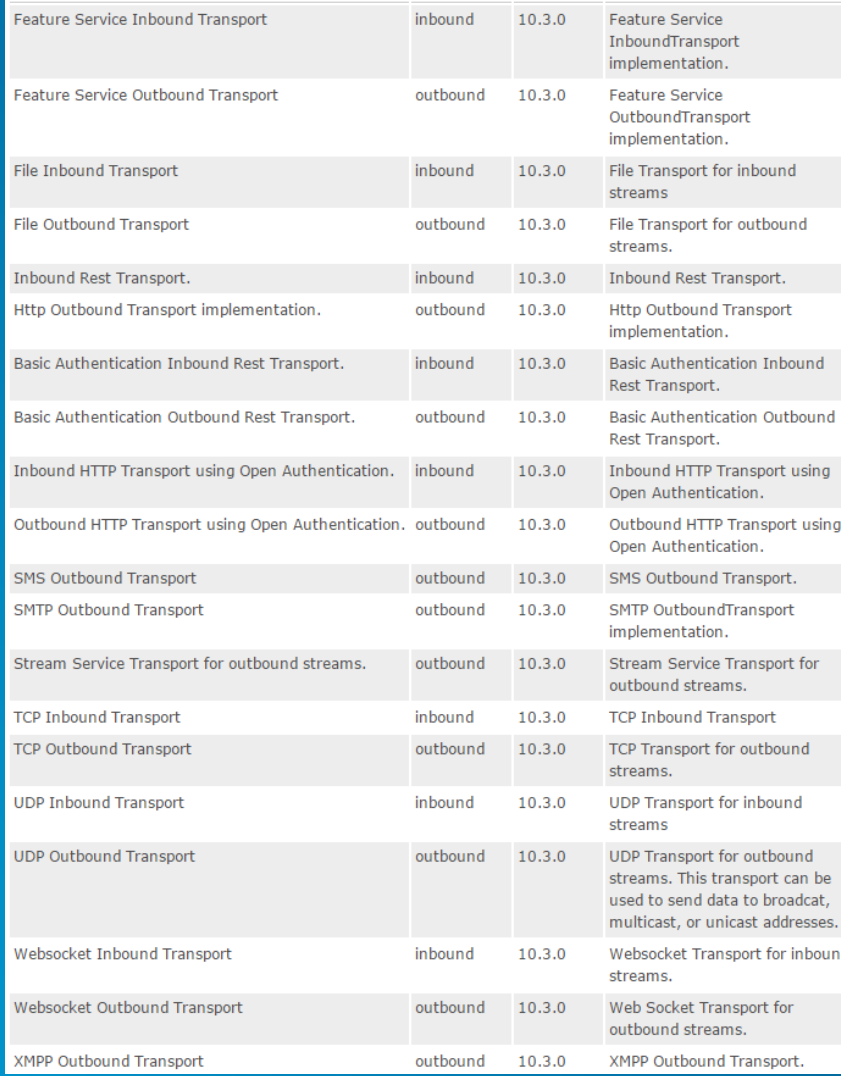

#### **Best Practices for Adapters and Transports**

- **Use included adapters and transports if possible**
- **Use GeoEvent SDK if necessary to build your own (Java)**
	- **If you do, try to make them generic**

## **Input Connectors (Included)**

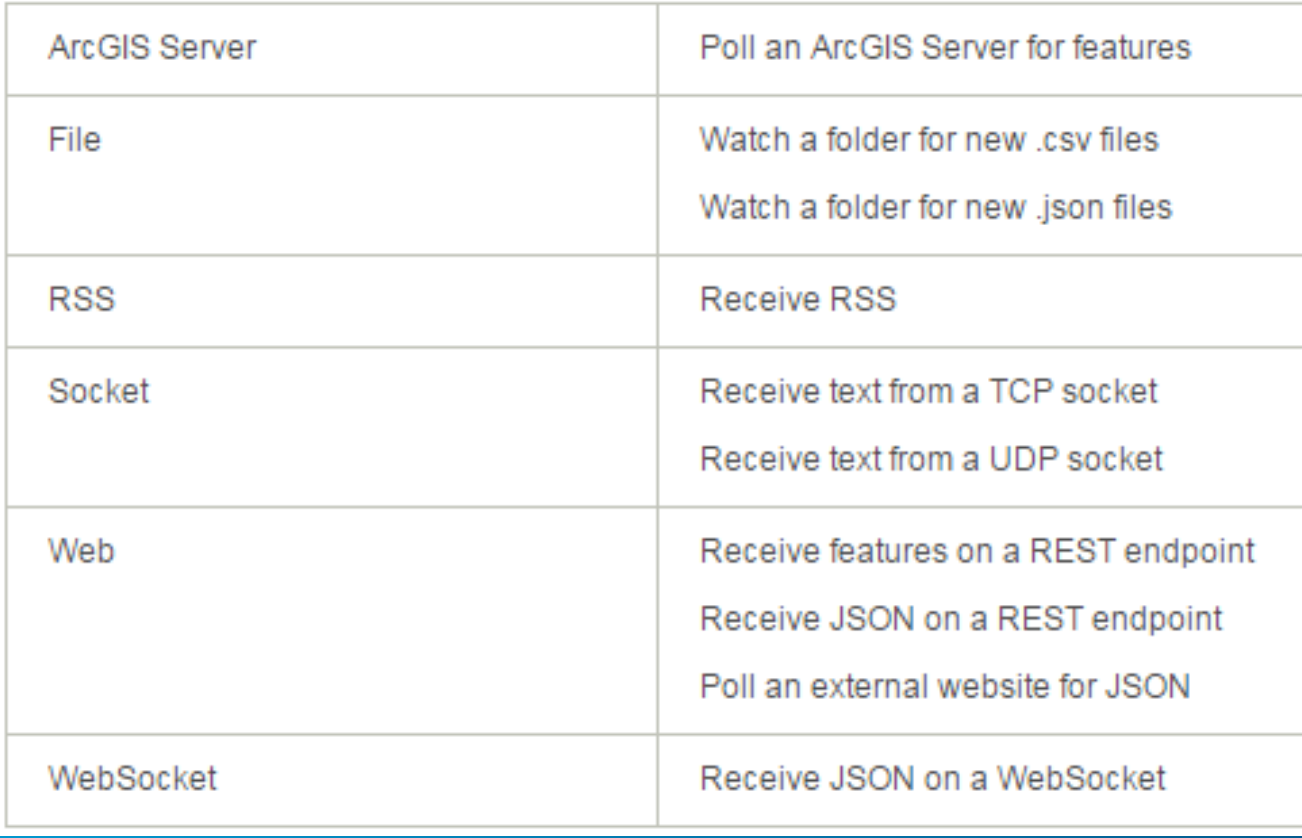

## **Input Connectors (GeoEvent Gallery)**

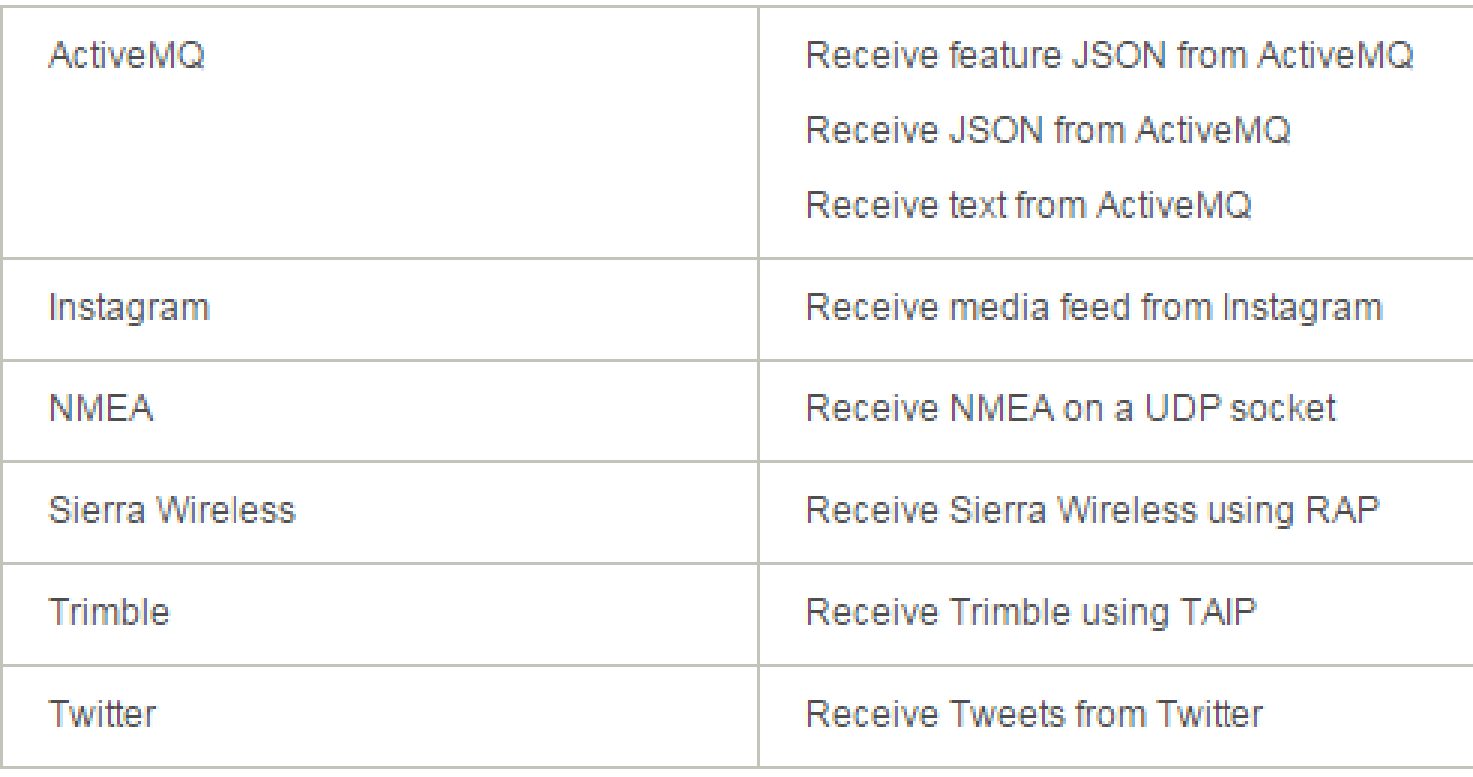

## **Input Connectors (GeoEvent Partner Gallery)**

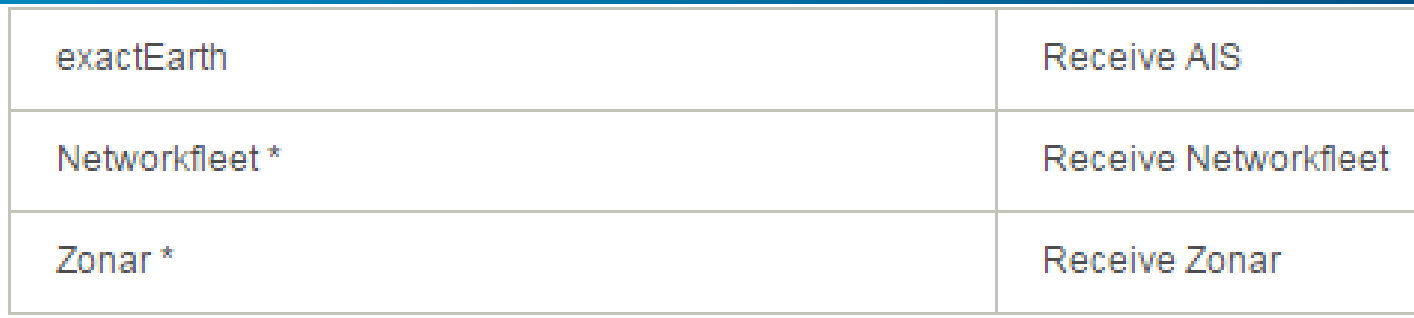

## **Output Connectors (Included)**

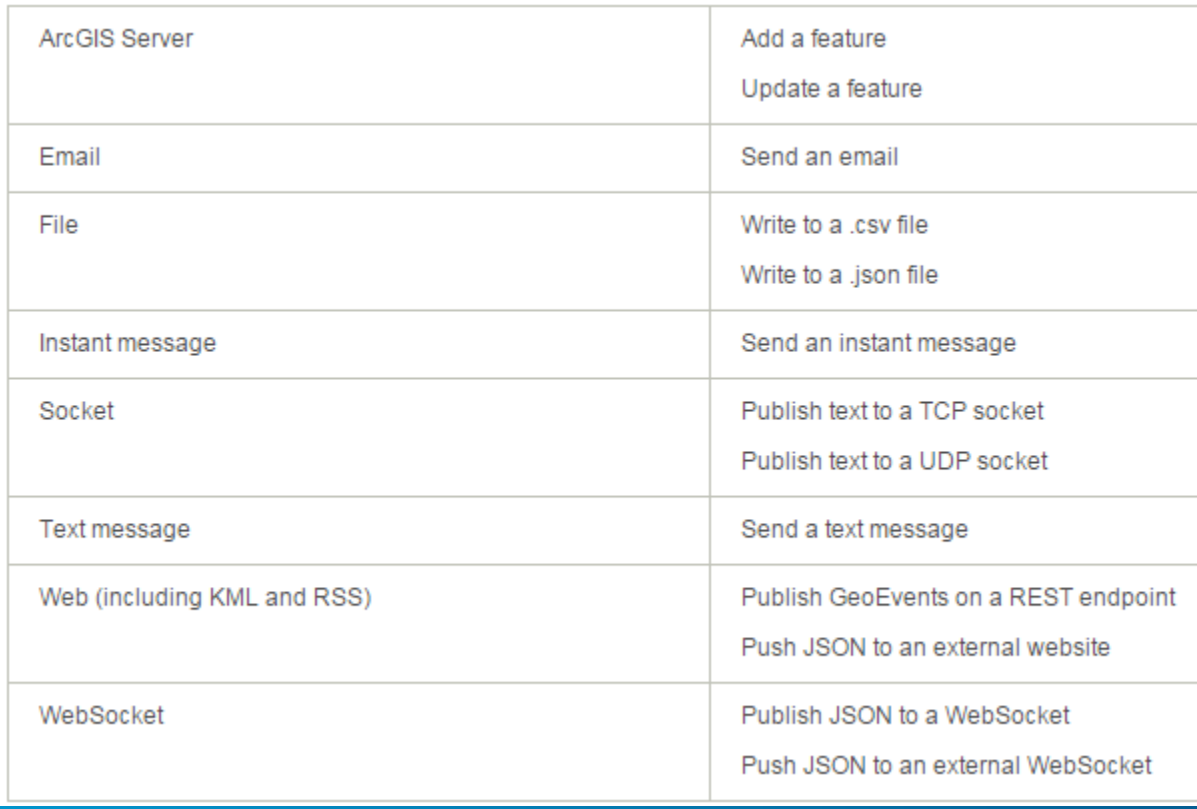

## **Output Connectors (GeoEvent Gallery)**

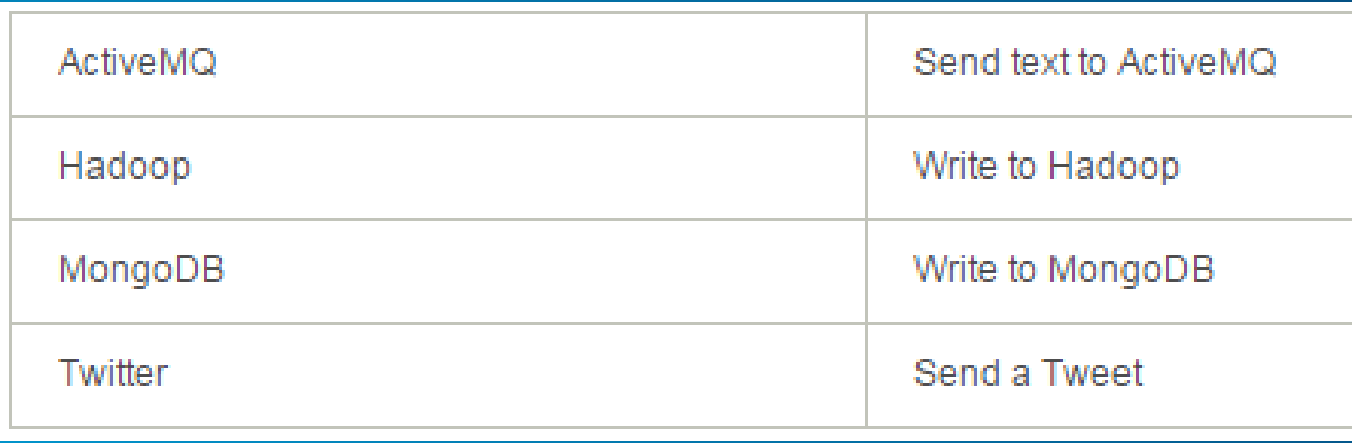

## **Output Connectors (GeoEvent Partner Gallery)**

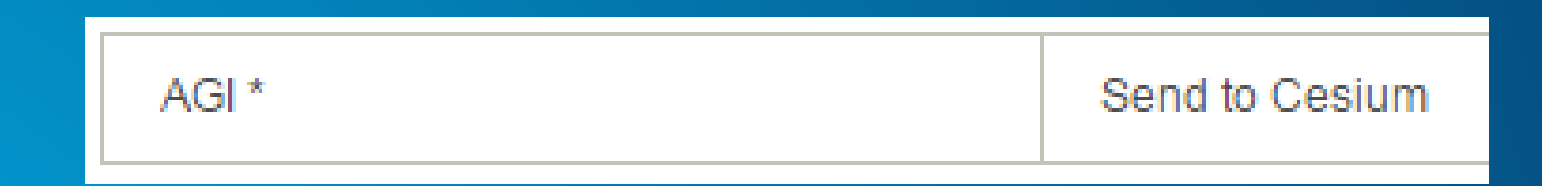

#### **Best Practices for Connectors**

- **"Incoming Data Contains GeoEvent Definition": careful! (Demo)**
- **Use included connectors when possible**
- **Create custom connectors if needed (no code)**
	- **Make them generic if possible**
- **Remember:**
	- **Connector = Adapter + Transport**
- **Try [solutions-geoevent-java](https://github.com/Esri/solutions-geoevent-java) repository**

#### **solutions-geoevent-java**

- **Open source connectors and processors**
- **Provided by Esri through GitHub**

# **solutions-geoevent-java**

GitHub repository

#### **Resources**

• **Documentation:<http://pro.arcgis.com/en/share/geoevent-processor>**

#### • **GeoEvent Gallery:**

**[http://www.arcgis.com/home/group.html?owner=GeoEventTeam&title=ArcGIS%20G](http://www.arcgis.com/home/group.html?owner=GeoEventTeam&title=ArcGIS GeoEvent Processor) eoEvent%20Processor**

• **Support: [http://support.esri.com](http://support.esri.com/)**

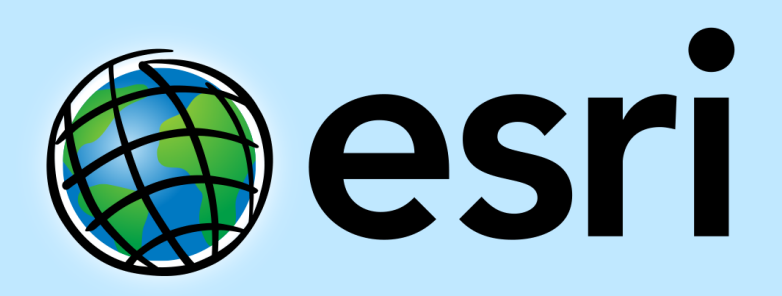

Understanding our world.